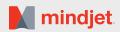

New or Updated Features

| FLATURES     Windows? Destrop     Wee?     Wee?       Information Woos     ●     ●       Malki map, Organization Chart, Tree Diagram     ●     ●       Outlow New     ●     ●       Guided Brainstorming     ●     ●       Guided Brainstorming     ●     ●       Synchronized Gamt Chart     ●     ●       Presentations     ●     ●       Synchronized Gamt Chart     ●     ●       Presentations     ●     ●       Synchronized Gamt Chart     ●     ●       Presentation (Malk:Through) Mode     ●     ●       Stildenbow Xoos     ●     ●       WYSWYG Prinfing     ●     ●       Macroadt PlowarPoint "Export     ●     ●       Basic and Advanced Calculations & Formulas     ●     ●       Drag and Drop Formulas     ●     ●       Conditional Finating (Smart Fill)     ●     ●       Presentation Utak Mangement     ●     ●       Task Algoenderice & Renove Slack Time     ●     ●       Move Prigid     ●     ●       Opparative Kronend States or Calendar Branches     ●     ●       Task Algoenderice & Renove Slack Time     ●     ●       Move Prigid     ●     ●       Presentat                                                                                                    | New or Updated Features                                                           |                 |                          |
|----------------------------------------------------------------------------------------------------|-----------------------------------------------------------------------------------|-----------------|--------------------------|
| Information Map. Organization Chart, Tree Diagram Information Map. Organization Chart, Tree Diagram Information Map. Organization Chart, Tree Diagram Guiden Mar, Organization Chart, Tree Diagram Guiden Mar, Organization Chart, Tree Diagram Information Guiden Mar, Organization Chart, Tree Diagram Information Synchronized Carth Chart Internet Chart Internet Internet Chart Internet Internet Internet Internet Internet Internet Internet Internet Internet Internet Internet Internet Internet Internet Internet Internet Internet Inter | COMPLETE FEATURE SET                                                              | MM WIN v15      | MM MAC v10               |
| Information Map, Organization Chart, Tree DiagramImage of the second second                          |                                                                                   | Windows Desktop | Mac <sup>-</sup> Desktop |
| Multimap VewImage Set Set Set Set Set Set Set Set Set Se                                                                                                    |                                                                                   |                 |                          |
| Outline WewImage: Start Start                          |                                                                                   | •               | •                        |
| Quided BrainstormingImage: Spinder Spinder Sp                          |                                                                                   | •               | 0                        |
| Analysis View     •     ·       Synchronized Gantt Chart     ·     ·       Presentation     ·     ·       Analysis View     ·     ·       Analysis View     ·     ·       Analysis View     ·     ·       Analysis View     ·     ·       Analysis View     ·     ·       Sildeshow Zoom and Panning     ·     ·       Presentation (Wakk-Through) Mode     ·     ·       Sildeshow Mode     ·     ·       WYSWVG Printing     ·     ·       Microsoft Towersform's Export     ·     ·       Basic and Advanced Calculations & Formulas     ·     ·       Dag and Dop Formulas     ·     ·     ·       Conditional Formating (Smart Fill)     ·     ·     ·       Project Taraning and Task Maagement     ·     ·     ·       Track Tasks (Phiority, Start and Due Date, Progress, Duration, Effort, Resources)     ·     ·     ·       Task Opendencies & Remove Stack Time     ·     ·     ·     ·       Task Opendencies & Remove Stack Time     ·     ·     ·     ·       Task Opendencies & Remove Stack Time     ·     ·     ·     ·       Task Opendencies & Remove Stack Time     ·     ·     ·   <                                                                                                    |                                                                                   | •               | •                        |
| Synchronized Gantt ChartIPresentationsIAuto Create SidesIAuto Create SidesISideshew Zoom and PanningIPresentation (Walk Through) ModeISideshew Xoom and PanningIPresentation (Walk Through) ModeISideshew Xoom and PanningIPresentation (Walk Through) ModeISideshew Xoom and PanningIWSWYG PrintingIBudgeting & ForecastingIBasic and Advanced Calculations & FormulasIDrag and Drop FormulasISeale and Advanced Calculations & FormulasIConditional Formating (Smart Fill)IProjet Ranning and Task ManagementIProjet Ranning and Task ManagementITrack Tasks (Priority, Start and Due Date, Progress, Duration, Effort, Resources)ITask Curke FilersITask Curke FilersIMore ProjectIOpramic Microsoft Outlook Task Branches or Calendar BranchesITopic Aleris / RemindersICalendar Options (Work, Vacations & Holidays)ISonchorzed Gant ChartIProject Morosoft Outlook Task Branches or Calendar BranchesISonchorzed Gant ChartIProject MilestonesIResource Availability and UblizationIMicrosoft Routhos TasksIMicrosoft Project Nigets to TasksISonchorzed Gant ChartIProject MilestonesIMicrosoft Proverbint Eport, Rayg                                                                                                    | -                                                                                 | •               |                          |
| Presentations         Presentation           Auto-Cease Sildes <ul> <li>Sildeshow Zoom and Panning</li> <li><ul></ul></li></ul>                                                                                                    | •                                                                                 | •               |                          |
| Auto-Create SlidesSlideshow Zoom and PanningPecentation (Weik Prrough) ModeSlideshow ModeSlideshow Slideshow Slideshow                                                                                                    |                                                                                   | •               | 0                        |
| Sildeshow Zoom and Panning     ●       Presentation (Walk Through) Mode     ●       Sildeshow Mode     ●       WYSIWYG Phining     ●       Basic and Advanced Calculations & Formulas     ●       Basic and Advanced Calculations & Formulas     ●       Dag and Drop Formulas     ●       Conditional Formating (Smart Fill)     ●       Project Planning and Task Management     ●       Tack Tasks (Priority, Start and Due Date, Progress, Duration, Elfort, Resources)     ●       Tack Casks (Priority, Start and Due Date, Progress, Duration, Elfort, Resources)     ●       Tack Casks (Priority, Start and Due Date, Progress, Duration, Elfort, Resources)     ●       Tack Casks (Priority, Start and Due Date, Progress, Duration, Elfort, Resources)     ●       Task Dependencies & Remove Slack Time     ●       More Project     ●       Dynamic Microsoft Outlook Task Branches or Calendar Branches     ●       Topic Alert's / Reminders     ●       Calendar Options (Work, Vacations & Holidaye)     ●       Shortcut Command to Transform Topics tasks     ●       Synchronized Gant Chart     ●       Project Milestones     ●       Resource Availability and Utilization     ●       Microsoft Project Report for Mac     ●       Microsoft Project Report for Mac     ●       Microsoft Provient Export, R                                                                                                    |                                                                                   |                 |                          |
| Presentation (Walk-Through) Mode                                                                                                    |                                                                                   | •               |                          |
| Sildeshow Mode       ••••••••••••••••••••••••••••••••••••                                                                                                    | -                                                                                 | •               | 0                        |
| WYSIWYG Printing         ●●●●           Microsoft <sup>1</sup> PowerPoint <sup>1</sup> Export         ●●●           Budgeting & Forecasting         ●●●           Budgeting & Forecasting         ●●●           Basic and Advanced Calculations & Formulas         ●●●           Drag and Drop Formulas         ●●●           Formula Waard         ●●●           Conditional Formating (Smart Fill)         ●●●           Project Planning and Task Management         ●●●           Track Casks (Priority, Start and Due Date, Progress, Duration, Effort, Resources)         ●●●         ●●●           Task Oundencines & Remove Slack Time         ●●●         ●●         ●●●           More Project         ●●●         ●●         ●●         ●●         ●●         ●●         ●●         ●●         ●●         ●●         ●●         ●●         ●●         ●●         ●●         ●●         ●●         ●●         ●●         ●●         ●●         ●●         ●●         ●         ●●         ●●         ●●         ●●         ●●         ●●         ●●         ●●         ●●         ●●         ●●         ●●         ●●         ●●         ●●         ●●         ●●         ●●         ●●         ●●         ●●        ●●         ●●                                                                                                    | -                                                                                 | •               | •                        |
| Microsoft "PowerPoint" Export     ●       Budgeting & Forceasting     ●       Basic and Advanced Calculations & Formulas     ●       Poing and Drop Formulas     ●       Formula Wizard     ●       Conditional Formatting (Smart Fill)     ●       Project Planning and Task Management     ●       Tack Task (Projrky, Start and Due Date, Progress, Duration, Effort, Resources)     ●       Tack Task (Projrky, Start and Due Date, Progress, Duration, Effort, Resources)     ●       Task Dependencies & Remove Slack Time     ●       Move Project     ●       Optionic Worky, Vacations & Holidays)     ●       Shortcut Command to Transform Topics to Tasks     ●       Synchronized Gath Chart     ●       Project Import and Export, Pages Export     ●       Microsoft Outlook Task Branches     ●       Topica Intersor     ●       Project Import and Export, Pages Export     ●       Microsoft ProvePoint Export, Resources Outlook Task Branches     ●       Project Inport and Export, Pages Export     ●       Microsoft PowerPoint Export, Synche Export for Mac     ●       Microsoft ProvePoint Export, Surges Export     ●       Microsoft Outlook* Task Branches     ●       Optiamic Microsoft Outlook* Task Branches     ●       Project Inport and Export, Pages Export     ● <tr< td=""><td></td><td>•</td><td>•</td></tr<>                                                                                                    |                                                                                   | •               | •                        |
| Budgeting & Forecasting <ul> <li>Basic and Advanced Calculations &amp; Formulas</li> <li>Conditional Formulas</li> <li>Formula Wizard</li> <li>Conditional Formatting (Smart Fill)</li> </ul> <ul> <li>Froject Planning and Task Management</li> <li>Track Tasks (Priority, Statt and Due Date, Progress, Duration, Effort, Resources)</li> <li>Task Carks (Filters</li> <li>Task Date, Filters</li> <li>Task Date, Filters</li> <li>Task Date, Remove Slack Time</li> <li>Optimation (Source Statt Remove Slack Time)</li> <li>Optimation (Source Statt Remove Slack Time)</li> <li>Optimation (Source Statt Remove Slack Time)</li> <li>Optimation (Source Statt Remove Slack Time)</li> <li>Optimation (Source Statt Remove Slack Time)</li> <li>Optimation (Source Statt Reminders)</li> <li>Optimation (Source Statt Remove Slack Time)</li> <li>Optimation (Source Statt Reminders)</li> <li>Optimation (Source Statt Remove Slack Time)</li> <li>Optimation (Source Statt Remove Slack Time)</li> <li>Optimation (Source Statt Remove Slack Time)</li> <li>Optimation (Source Statt Remove Slack Time)</li> <li>Optimation (Source Statt Remove Slack Time)</li> <li>Optimation (Source Statt Remove Slack Time)</li> <li>Optimation (Source Statt Remove Slack Time)</li> <li>Optimation (Source Statt Remove Slack Time)</li> <li>Optimation (Source Statt Remove Slack Time)</li> <li>Optimation (Source Statt Remove Slack Time)</li> <li>Optimation (Source Statt Remove Slack Time)</li> <li>Optimation (Source Statt Remove Slack Time)</li> <li>Optimation (Source Statt Remove Slack Statt Remove Slack Time)</li> <li>O</li></ul>                                                                                                    | 5                                                                                 | •               | •                        |
| Basic and Advanced Calculations & Formulas <ul> <li>Image and Drop Formulas</li> <li>Compage and Drop Formulas</li> <li>Compage and Drop Formulas</li> <li>Compage and Drop Formulas</li> <li>Compage and Drop Formulas</li> <li>Compage and Task Management</li> <li>Compage and Task Management</li> <li>Track Tasks (Priority, Start and Due Date, Progress, Duration, Effort, Resources)</li> <li>Task Cuck Filters</li> <li>Compage and Task Management</li> <li>Compage and Task Management</li> <li>Compage and Task Management</li> <li>Compage and Task Management</li> <li>Compage and Task Management</li> <li>Compage and Task Management</li> <li>Compage and Task Management</li> <li>Compage and Task Management</li> <li>Compage and Task Management</li> <li>Compage and Task Management</li> <li>Compage and Task Management</li> <li>Compage and Task Management</li> <li>Compage and Task Management</li> <li>Compage and Task Management</li> <li>Compage and Chark Time</li> <li>Compage and Chark Time</li> <li>Compage and Chark Progress (Sack Time</li> <li>Compage and Chart Chart</li> <li>Compage and Chart Display</li> <li>Compage and Chart Display</li> <li>Compage and Chart Display</li> <li>Compage and Chart Display</li> <li>Compage and Chart Display</li> <li>Compage and Chart Display</li> <li>Compage and Chart Display</li> <li>Compage and Chart Display</li> <li>Compage and Chart Display</li> <li>Compage and Chart Display</li> <li>Compage and Chart Display</li> <li>Compage and Dro Export for Mac</li> <li>Compage</li></ul>                                                                                                    | Microsoft <sup>®</sup> PowerPoint <sup>®</sup> Export                             | •               | •                        |
| Drag and Drop Formulas       ●       ○         Formula Wizard       ●       ○         Conditional Formatting (Smart Fill)       ●       ○         Track Tasks Priority, Start and Due Date, Progress, Duration, Effort, Resources)       ●       ○         Task Dependencies & Remove Slack Time       ●       ○         Move Project       ●       ○         Dynamic Microsoft Outlook Task Branches or Calendar Branches       ●       ○         Topic Alerts / Reminders       ●       ●       ○         Calendar Options (Work, Vacations & Holidays)       ●       ●       ○         Shortcut Command to Transform Topics to Tasks       ●       ●       ○       ○         Synchronized Gantt Chart       ●       ●       ○       ○       ○       ○       ○       ○       ○       ○       ○       ○       ○       ○       ○       ○       ○       ○       ○       ○       ○       ○       ○       ○       ○       ○       ○       ○       ○       ○       ○       ○       ○       ○       ○       ○       ○       ○       ○       ○       ○       ○       ○       ○       ○       ○       ○       ○       ○       ○                                                                                                    | Budgeting & Forecasting                                                           |                 |                          |
| Include of the project of the project of the proje                 | Basic and Advanced Calculations & Formulas                                        | •               |                          |
| Conditional Formatting (Smart Fill) <ul> <li>Project Planning and Task Management</li> <li>Track Tasks (Priority, Start and Due Date, Progress, Duration, Effort, Resources)</li> <li>Task Quick Filters</li> <li>Task Date Remove Slack Time</li> <li>Task Date Remove Slack Time</li> <li>Omega Participant Participant Parteripant Parteripant Parteripant Participant Participant Participa</li></ul>                                                                                                    | Drag and Drop Formulas                                                            | •               | 0                        |
| Project Planning and Task Management <ul> <li>Track Tasks (Priority, Start and Due Date, Progress, Duration, Effort, Resources)</li> <li>Task Dueck Filters</li> <li>Task Dependencies &amp; Remove Slack Time</li> <li>Task Dependencies &amp; Remove Slack Time</li> <li>Task Dependencies &amp; Remove Slack Time</li> <li>Task Dependencies &amp; Remove Slack Time</li> <li>Opmanic Microsoft Outlook Task Branches or Calendar Branches</li> <li>Opmanic Microsoft Outlook Task Branches or Calendar Branches</li> <li>Calendar Options (Work, Vacations &amp; Holidays)</li> <li>Calendar Options (Work, Vacations &amp; Holidays)</li> <li>Shortcut Command to Transform Topices to Tasks</li> <li>Synchronized Gantt Chart</li> <li>Synchronized Gantt Chart</li> <li>Opmont Microsoft Project Import and Export</li> <li>Microsoft Project Import and Export, Pages Export</li> <li>Microsoft Excel® Dynamic Range and Chart Display</li> <li>Opmanic Microsoft Cutlook* Task Branches</li> <li>Opmanic Microsoft Cutlook* Task Branches</li> <li>Opmanic Microsoft Project Stask Branches</li> <li>Opmanic Microsoft Project Stask Branches</li> <li>Opmanic Microsoft Project Stask Branches</li> <li>Opmanic Microsoft Outlook* Task Branches</li> <li>Opmanic Microsoft Outlook* Task Branches</li> <li>Opmanic Microsoft Outlook* Task Branches</li> <li>Opmanic Microsoft Outlook* Task Branches</li> <li>Opmanic Microsoft Outlook* Task Branches</li> <li>Opmanic Microsoft Outlook* Task Branches</li> <li>Opmanic Microsoft Outlook* Task Branches</li> <li>Opmanic Microsoft Outlook* Task Branches</li> <li>Opmanic Microsoft Outlook* Task Branches</li> <li>Opmanic Microsoft Outlook* Task Branches</li> <li>Opmanic Microsoft Outlook* Task Branches</li> <li>Opmanic Microsoft Outlook* Task B</li></ul>                                                                                                    | Formula Wizard                                                                    | •               |                          |
| Track Tasks (Priority, Start and Due Date, Progress, Duration, Effort, Resources)ImageImageTask Quick FiltersImageImage                                                                                                    | Conditional Formatting (Smart Fill)                                               | •               | 0                        |
| Task Quick Filters●●Task Dependencies & Remove Slack Time●●Move Project●●Dynamic Microsoft Outlook Task Branches or Calendar Branches●●Topic Alerts / Reminders●●Calendar Options (Work, Vacations & Holidays)●●Shortcut Command to Transform Topics to Tasks●●Synchronized Gantt Chart●●Project Illiestones●●Resource Availability and Utilization●●Microsoft Project Import and Export●●Microsoft Project Outlook* Task Branches●●Microsoft Project Import and Export, Keynote Export for Mac●●Microsoft Outlook* Task Branches●●Web Page Export●●●Mirosoft Port Task Branches●●●Mierosoft Portonte Outlook* Task Branches●●●Mierosoft Portonte Outlook* Task Branches●●●Mierosoft Portonte Outlook* Task Branches●●●Mierosoft Portonte Outlook* Task Branches●●●Minge and PDF Export●●●●●MapsForThat*** Integration●●●●Microsoft Project, MPP Import and Export, MPX Import●●●Microsoft Project, MPP Import and Export, MPX Import●●●Microsoft Portonte, MPP Import and Export, MPX Import●●●Microsoft Portonte, MPP Import and Export, M                                                                                                    | Project Planning and Task Management                                              |                 |                          |
| Task Dependencies & Remove Slack TimeImageMove ProjectImageDynamic Microsoft Outlook Task Branches or Calendar BranchesImageTopic Alerts / RemindersImageCalendar Options (Work, Vacations & Holidays)ImageShortcut Command to Transform Topics to TasksImageSynchronized Gantt ChartImageProject MilestonesImageResource Availability and UtilizationImageMicrosoft Project Import and ExportImageMicrosoft Rooft Export, Regne Export for MacImageMicrosoft Rooft ExportImageMicrosoft Rooft ExportImageMicrosoft Rooft ExportImageMicrosoft Rooft ExportImageMicrosoft Rooft ExportImageMicrosoft ExportImageMicrosoft ExportImageMicrosoft ExportImageMicrosoft ExportImageMicrosoft ExportImageMicrosoft ExportImageMicrosoft ExportImageMinger Task BranchesImageImage and PDF ExportImageMapsGrThat**Imageand Online Storage, Share, Co-editingImagi IntegrationImageImage IntegrationImageImage IntegrationImageImage IntegrationImageImage IntegrationImageImage IntegrationImageImage IntegrationImageImage IntegrationImageImage IntegrationImageImage IntegrationImageImage Integratio                                                                                                    | Track Tasks (Priority, Start and Due Date, Progress, Duration, Effort, Resources) | •               | •                        |
| Move ProjectImage: Constraint of the second second sec                          | Task Quick Filters                                                                | •               |                          |
| Dynamic Microsoft Outlook Task Branches or Calendar BranchesImage: Calendar Options (Work, Vacations & Holidays)Image: Calendar Options (Work, Vacations & Holidays)Image: Ca                                                                                                    | Task Dependencies & Remove Slack Time                                             | •               | $\bigcirc$               |
| Topic Alerts / Reminders●Calendar Options (Work, Vacations & Holidays)●○Shortcut Command to Transform Topics to Tasks●○Synchronized Gantt Chart●○Project Milestones●○Resource Availability and Utilization●○Microsoft Project Import and Export●○Integration and Sharing●○Wicrosoft Word Import and Export, Pages Export●●Microsoft Excel® Dynamic Range and Chart Display●○Dynamic Microsoft Outlook® Task Branches●○Web Page Export●●○Image and PDF Export●●●MapsForThat™ Integration●●●Mindjet Tasks Send, Synchronize and Task Branches●●●ProjectDirector Integration and Online Storage, Share, Co-editing●●●Email Integration●●●●Kircosoft Project, MPP Import and Export, MPX Import●●●CSV (Spreadsheet) Export●●●●                                                                                                    | Move Project                                                                      | •               |                          |
| Calendar Options (Work, Vacations & Holidays)ImageShortcut Command to Transform Topics to TasksImageSynchronized Gantt ChartImageProject MilestonesImageResource Availability and UtilizationImageMicrosoft Project Import and ExportImageMicrosoft Project Import and Export, Pages ExportImageMicrosoft Word Import and Export, Pages ExportImageMicrosoft Excel® Dynamic Range and Chart DisplayImageDynamic Microsoft Outlook* Task BranchesImageWeb Page ExportImageMages of DPE ExportImageMapsFortThat**ImageMindjet Tasks Send, Synchronize and Task BranchesImageProject Director IntegrationImageMindjet Tasks Send, Synchronize and Task BranchesImageProject Director IntegrationImageMicrosoft Project, MPP Import and Export, MPX ImportImageCosv (Spreadsheet) ExportImageStore (Strosoft Project, ExportImageImage IntegrationImageImage IntegrationImageImage IntegrationImageImage IntegrationImageImage IntegrationImageImage IntegrationImageImage IntegrationImageImage IntegrationImageImage IntegrationImageImage IntegrationImageImage IntegrationImageImage IntegrationImageImage IntegrationImageImage IntegrationImageImage I                                                                                                    | Dynamic Microsoft Outlook Task Branches or Calendar Branches                      | •               | •                        |
| Shortcut Command to Transform Topics to Tasks●Synchronized Gantt Chart●○Project Milestones●○Resource Availability and Utilization●○Microsoft Project Import and Export●○Integration and Sharing●●Microsoft Vord Import and Export, Pages Export●●Microsoft Sword Import and Export, Pages Export●●Microsoft Sword Import and Export, Pages Export●●Microsoft Sword Import and Export, Fages Export●●Microsoft Sword Import and Export, Sak Branches●●Web Page Export●●●Image and PDF Export●●●Share Interactive PDF or SWF Read-only Maps●●●Mindjet Tasks Send, Synchronize and Task Branches●●●ProjectDirector Integration●●●●Microsoft Project, MPP Import and Export, MPX Import●●●CSV (Spreadsheet) Export●●●●                                                                                                    | Topic Alerts / Reminders                                                          | •               | •                        |
| Synchronized Gantt Chart●○Project Milestones●●●Resource Availability and Utilization●●●Microsoft Project Import and Export●●●Integration and Sharing●●●Microsoft* Word Import and Export, Pages Export●●●Microsoft PowerPoint Export, Keynote Export for Mac●●●Microsoft Dutlook* Task Branches●●●Web Page Export●●●●Image and PDF Export●●●●Share Interactive PDF or SWF Read-only Maps●●●●Mindjet Tasks Send, Synchronize and Task Branches●●●●ProjectDirector Integration and Online Storage, Share, Co-editing●●●●●●Microsoft Project, MPP Import and Export, MPX Import●●●●●●●●●●●●●●●●●●●●●●●●●●●●●●●●●●●●●●●●●●●●●●●●●●●●●●●●●●●●●●●●●●●●●●●●●●●●●●●●●●● <td>Calendar Options (Work, Vacations &amp; Holidays)</td> <td>•</td> <td>0</td>                                                                                                    | Calendar Options (Work, Vacations & Holidays)                                     | •               | 0                        |
| Project Milestones●Project Milestones●Resource Availability and Utilization●Microsoft Project Import and Export●Integration and Sharing●Microsoft* Word Import and Export, Pages Export●Microsoft PowerPoint Export, Keynote Export for Mac●Microsoft Cutlook* Task Branches●Upnamic Microsoft Outlook* Task Branches●Web Page Export●Image and PDF Export●Share Interactive PDF or SWF Read-only Maps●MapsForThat™ Integration●Mindjet Tasks Send, Synchronize and Task Branches●ProjectDirector Integration and Online Storage, Share, Co-editing●Email Integration●Microsoft Project, MPP Import and Export, MPX Import●CSV (Spreadsheet) Export●O●O●O●O●O●O●O●O●O●O●O●O●O●O●O●O●O●O●O●O●O●O●O●O●O●O●O●O●O●O●O●O●                                                                                                    | Shortcut Command to Transform Topics to Tasks                                     | •               |                          |
| Resource Availability and Utilization                                                                                                    | Synchronized Gantt Chart                                                          | •               | 0                        |
| Microsoft Project Import and Export  Microsoft Project Import and Export Microsoft Project Import and Export, Pages Export Microsoft* Word Import and Export, Pages Export Microsoft PowerPoint Export, Keynote Export for Mac Microsoft PowerPoint Export, Keynote Export for Mac Microsoft Cutlook* Task Branches More Page Export Microsoft Outlook* Task Branches Microsoft Outlook* Task Branches Microsoft Project Integration Mindjet Tasks Send, Synchronize and Task Branches ProjectDirector Integration and Online Storage, Share, Co-editing Microsoft Project, MPP Import and Export, MPX Import CSV (Spreadsheet) Export                                                                                                    | Project Milestones                                                                | •               |                          |
| Integration and Sharing       ●         Microsoft® Word Import and Export, Pages Export       ●         Microsoft PowerPoint Export, Keynote Export for Mac       ●         Microsoft PowerPoint Export, Keynote Export for Mac       ●         Microsoft Excel® Dynamic Range and Chart Display       ●         Dynamic Microsoft Outlook® Task Branches       ●         Web Page Export       ●         Image and PDF Export       ●         Share Interactive PDF or SWF Read-only Maps       ●         Mindjet Tasks Send, Synchronize and Task Branches       ●         ProjectDirector Integration and Online Storage, Share, Co-editing       ●         Email Integration       ●         Microsoft Project, MPP Import and Export, MPX Import       ●         CSV (Spreadsheet) Export       ●                                                                                                    | Resource Availability and Utilization                                             | •               | 0                        |
| Microsoft® Word Import and Export, Pages Export●●Microsoft PowerPoint Export, Keynote Export for Mac●●Microsoft Excel® Dynamic Range and Chart Display●●Dynamic Microsoft Outlook® Task Branches●●Web Page Export●●Image and PDF Export●●Share Interactive PDF or SWF Read-only Maps●●Microsoft ProjectDirector Integration●●Mindjet Tasks Send, Synchronize and Task Branches●●ProjectDirector Integration and Online Storage, Share, Co-editing●●Microsoft Project, MPP Import and Export, MPX Import●●CSV (Spreadsheet) Export●●●                                                                                                    | Microsoft Project Import and Export                                               | •               |                          |
| Microsoft PowerPoint Export, Keynote Export for Mac●●●●●●Microsoft Excel®Dynamic Range and Chart Display●●●●●Dynamic Microsoft Outlook® Task Branches●●●●●Web Page Export●●●●●●●●●Image and PDF Export●●●●●●●●●Share Interactive PDF or SWF Read-only Maps●●●●●●●●●MapsForThat™ Integration●●●●●●●●●Mindjet Tasks Send, Synchronize and Task Branches●●●●●●●●●ProjectDirector Integration and Online Storage, Share, Co-editing●●●●●●●●●Email Integration●●●●●●●●●●Microsoft Project, MPP Import and Export, MPX Import●●●●●●●●CSV (Spreadsheet) Export●●●●●●●●                                                                                                    | Integration and Sharing                                                           |                 |                          |
| Microsoft Excel®Dynamic Range and Chart Display●●Dynamic Microsoft Outlook® Task Branches●●Web Page Export●●Image and PDF Export●●Share Interactive PDF or SWF Read-only Maps●●MapsForThat™ Integration●●Mindjet Tasks Send, Synchronize and Task Branches●●ProjectDirector Integration and Online Storage, Share, Co-editing●●Email Integration●●●Microsoft Project, MPP Import and Export, MPX Import●●CSV (Spreadsheet) Export●●●                                                                                                    | Microsoft <sup>®</sup> Word Import and Export, Pages Export                       | •               | •                        |
| Dynamic Microsoft Outlook* Task Branches●○Web Page Export●●●●Image and PDF Export0●●●Share Interactive PDF or SWF Read-only Maps●●●●MapsForThat™ Integration●●●●●Mindjet Tasks Send, Synchronize and Task Branches●●●●●●ProjectDirector Integration and Online Storage, Share, Co-editing●●●●●●●●●●●●●●●●●●●●○○○○○○○○○○○○○○○○○○○○○○○○○○○○○○○○○○○○○○○○○○○○○○○○○○○○○○○○○○○○○○○○○○○○○○○○○○○○○○○○○○○○○○○○○○○○○○○○○○○○○○○○○○○○○○○○○○○○○○○○○                                                                                                    | Microsoft PowerPoint Export, Keynote Export for Mac                               | •               | •                        |
| Web Page Export●●Image and PDF Export●●Share Interactive PDF or SWF Read-only Maps●●MapsForThat™ Integration●●Mindjet Tasks Send, Synchronize and Task Branches●●ProjectDirector Integration and Online Storage, Share, Co-editing●●Email Integration●●●Microsoft Project, MPP Import and Export, MPX Import●●●CSV (Spreadsheet) Export●●●                                                                                                    | Microsoft Excel <sup>®</sup> Dynamic Range and Chart Display                      | •               |                          |
| Image and PDF Export●●Share Interactive PDF or SWF Read-only Maps●●●MapsForThat™ Integration●●●Mindjet Tasks Send, Synchronize and Task Branches●●●ProjectDirector Integration and Online Storage, Share, Co-editing●●●Email Integration●●●●Microsoft Project, MPP Import and Export, MPX Import●●●CSV (Spreadsheet) Export●●●●                                                                                                    | Dynamic Microsoft Outlook <sup>®</sup> Task Branches                              | •               | $\bigcirc$               |
| Share Interactive PDF or SWF Read-only Maps●MapsForThat™ Integration●○Mindjet Tasks Send, Synchronize and Task Branches●●ProjectDirector Integration and Online Storage, Share, Co-editing●●Email Integration●●●Microsoft Project, MPP Import and Export, MPX Import●●CSV (Spreadsheet) Export●●●                                                                                                    | Web Page Export                                                                   | •               | •                        |
| MapsForThat™ Integration●●Mindjet Tasks Send, Synchronize and Task Branches●●ProjectDirector Integration and Online Storage, Share, Co-editing●●Email Integration●●●Microsoft Project, MPP Import and Export, MPX Import●●●CSV (Spreadsheet) Export●●●                                                                                                    | Image and PDF Export                                                              | •               | •                        |
| Mindjet Tasks Send, Synchronize and Task Branches●ProjectDirector Integration and Online Storage, Share, Co-editing●Email Integration●Microsoft Project, MPP Import and Export, MPX Import●CSV (Spreadsheet) Export●                                                                                                    | Share Interactive PDF or SWF Read-only Maps                                       | •               | •                        |
| Project Director Integration and Online Storage, Share, Co-editing●●Email Integration●●Microsoft Project, MPP Import and Export, MPX Import●●CSV (Spreadsheet) Export●●                                                                                                    | MapsForThat <sup>™</sup> Integration                                              | •               | 0                        |
| Project Director Integration and Online Storage, Share, Co-editing●●Email Integration●●Microsoft Project, MPP Import and Export, MPX Import●●CSV (Spreadsheet) Export●●                                                                                                    | Mindjet Tasks Send, Synchronize and Task Branches                                 | •               | •                        |
| Email Integration●●Microsoft Project, MPP Import and Export, MPX Import●○CSV (Spreadsheet) Export●○                                                                                                    | ProjectDirector Integration and Online Storage, Share, Co-editing                 | •               | •                        |
| Microsoft Project, MPP Import and Export, MPX Import       ●       ○         CSV (Spreadsheet) Export       ●       ○                                                                                                    |                                                                                   | •               | 0                        |
| CSV (Spreadsheet) Export                                                                                                    |                                                                                   | •               | 0                        |
|                                                                                                    | CSV (Spreadsheet) Export                                                          | •               | 0                        |
|                                                                                                    | OPML Import & Export                                                              | •               | •                        |

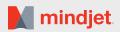

New or Updated Features

| COMPLETE FEATURE SET                                                                                                    | MM WIN v15 | MM MAC v10 |
|----------------------------------------------------------------------------------------------------|------------|------------|
| Discovery                                                                                                    |            |            |
| Integrated Web Browser                                                                                                    | •          | 0          |
| Microsoft Outlook dynamic branches                                                                                                    | •          |            |
| File and Folder Explorer (Map Part)                                                                                                    | •          | 0          |
| Web Services (e.g. Google® Search)                                                                                                    | •          |            |
| Database Linker                                                                                                    | •          | 0          |
| Topic Element and Organization                                                                                                    |            |            |
| Multiple Hyperlinks per Topic                                                                                                    | •          | 0          |
| Notes, Images, Icons and Text Tags                                                                                                    | •          | •          |
| Topic Spreadsheets and Charts                                                                                                    | •          | 0          |
| Dynamic Excel Charts and Ranges                                                                                                    | •          |            |
| Date and Time Stamps and Labels                                                                                                    | •          | 0          |
| Topic Properties                                                                                                    | •          |            |
| New Map Parts (49 New Map Parts)                                                                                                    | •          | ۲          |
| Topic Styles, Shapes, Colors                                                                                                    | •          | •          |
| Relationship Lines, Boundaries and Call-outs                                                                                             | •          | •          |
| Topic Numbering and Sorting                                                                                                    | •          | •          |
| Adjustable Map, Topic and Background Styles                                                                                              | •          | •          |
| Navigation, Viewing and Editing                                                                                                    |            |            |
| Topic Quick–Add                                                                                                    | •          | 0          |
| Marker Index                                                                                                    | •          |            |
| Element Index (where elements are Attachments, Links, Notes, Formulas, Properties, etc)                                                  | •          | 0          |
| Topic Focus                                                                                                    | •          | •          |
| Show Branch Alone                                                                                                    | •          | 0          |
| Power & Quick Filters, Power Select                                                                                                    | •          | •          |
| Task Quick Filters                                                                                                    | •          | 0          |
| Zoom, Fit Map, Collapse Map                                                                                                    | •          | •          |
| Split Window, Split Topics                                                                                                    | •          | 0          |
| Customizable Ribbon and Quick Access Toolbar                                                                                             | •          | •          |
| Extensive Keyboard Shortcuts                                                                                                    | •          | •          |
| Drag and drop online files (or folders) from Mindjet Files window directly into your map.                                                | •          |            |
| Drag and drop one or more files from Desktop into Mindjet Files                                                                          | •          | 0          |
| Drag and drop one or more files between Mindjet's online folders in the same account to Move or Copy them                                | •          |            |
| Drag and drop emails, notes, tasks, appointments, and contacts from Outlook (2003, 2007, 2010, or 2013) direct-                          | •          | 0          |
| ly into your map                                                                                                    |            |            |
| Drag and drop files from outside Mindjet presents new menu option to either add as hyperlinks, attachments or when appropriate as images | •          |            |
| Drag and drop hyperlinks, attachments or notes from one topic to another                                                                 | •          | 0          |
| Drag and drop of images preserves image scale                                                                                            | •          |            |
| Review Mode, Topic Comments                                                                                                    | •          | 0          |
| Spell Check                                                                                                    | •          | •          |
| Find, Search and Replace                                                                                                    | •          | ٠          |
| VBA Macro Support                                                                                                    | •          | 0          |

Mindjet, the Mindjet logo and MindManager are registered trademarks of Mindjet, in the U.S. and other countries. Microsoft, Microsoft Windows, Microsoft Office, Outlook, Excel, PowerPoint, and Internet Explorer are trademarks of Microsoft Corporation, in the U.S. and other countries. Mac is a trademark of Apple, Inc. in the U.S. and other countries. Google is a trademark of Google, Inc., in the U.S. and other countries. Windows, Microsoft Windows, Microsoft Office, Outlook, Excel, PowerPoint, and Internet Explorer are trademarks of Microsoft Corporation, in the U.S. and other countries. Mac is a trademark of Apple, Inc. in the U.S. and other countries. Google is a trademark of Google, Inc., in the U.S. and other countries. Other names are trademarks of their respective owners.

MINDJET | 1160 Battery St. 4th Floor | San Francisco, CA 94111, USA | mindjet.com | sales@mindjet.com | (US) 1-877-MINDJET